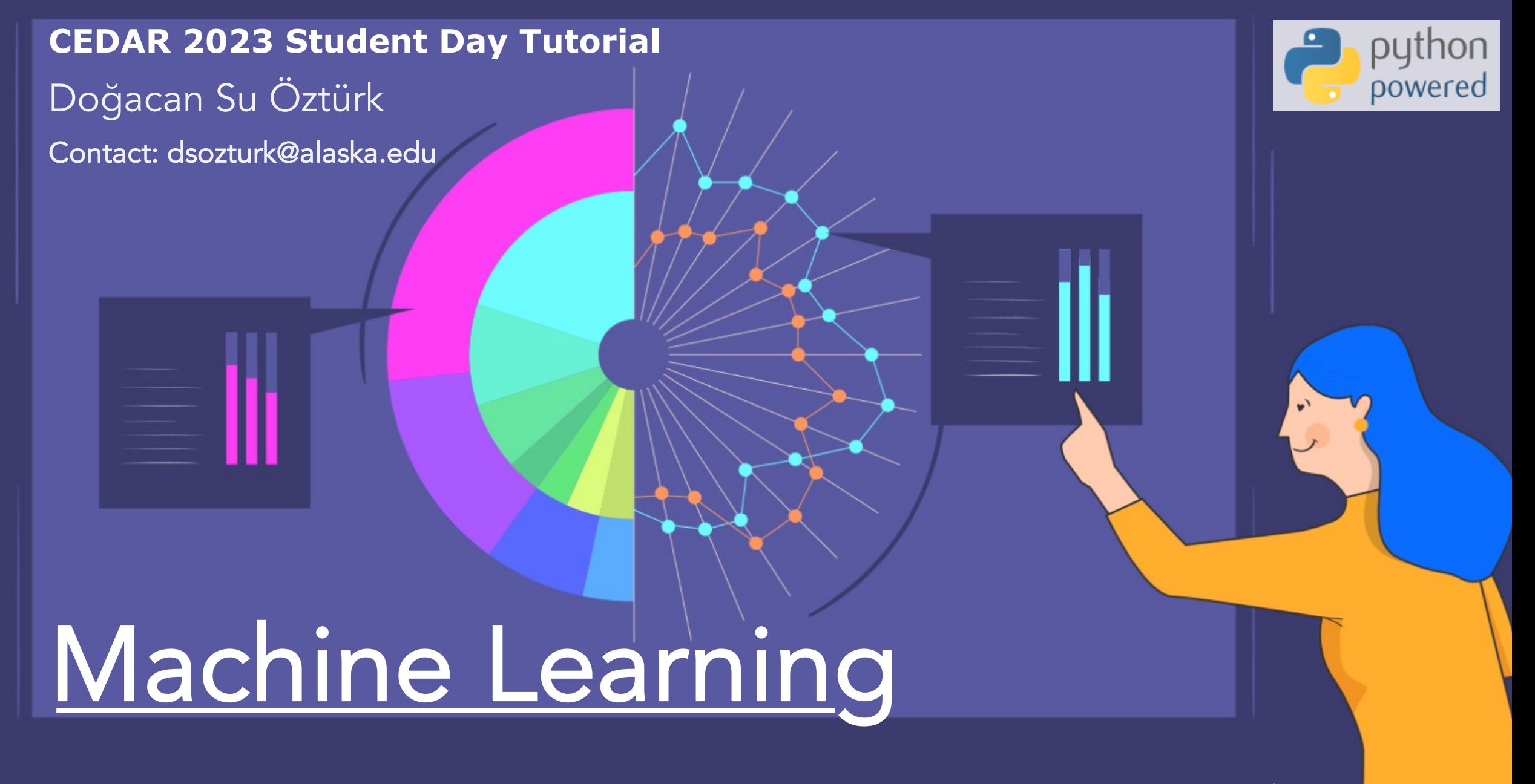

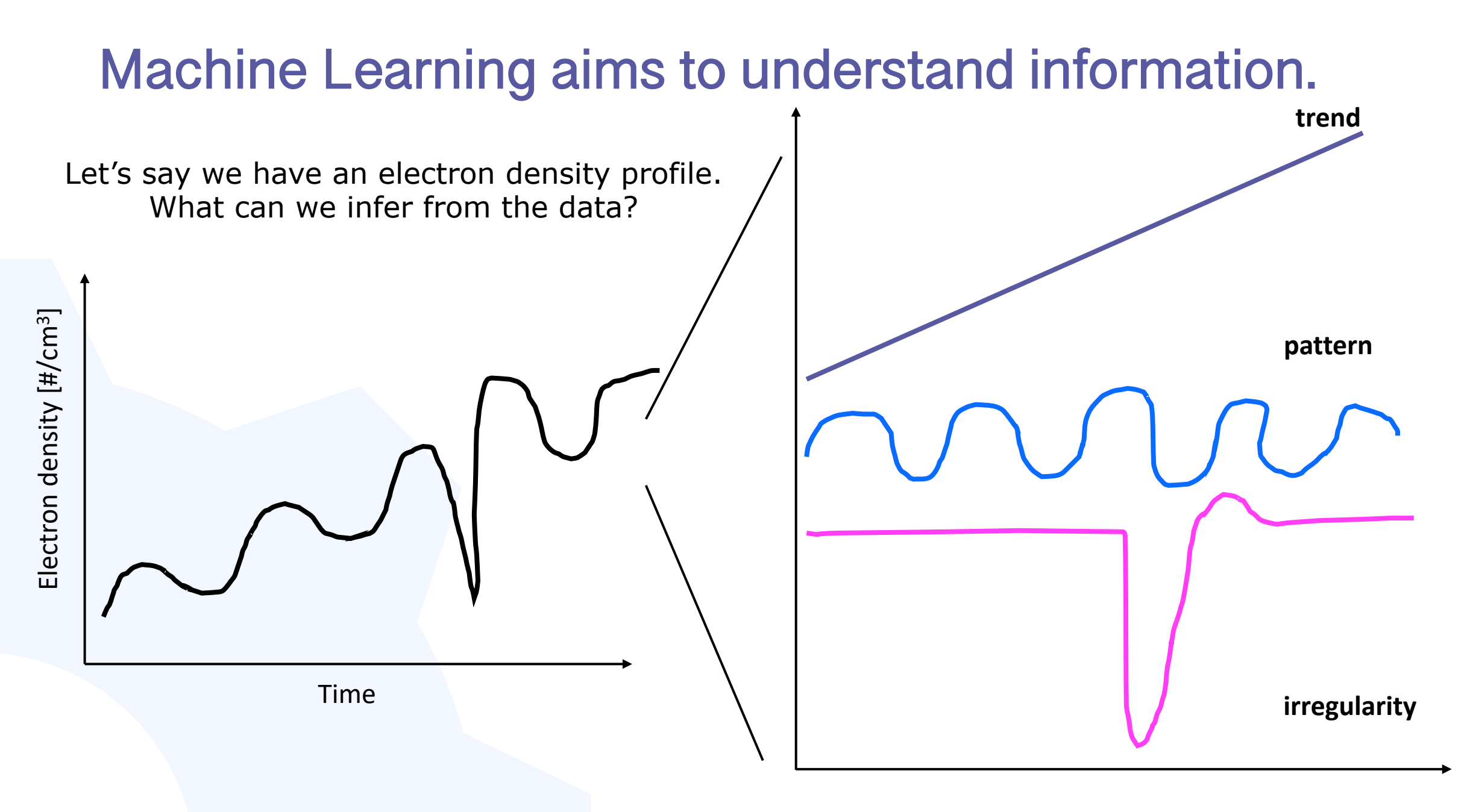

#### Machine Learning builds upon traditional statistical techniques.

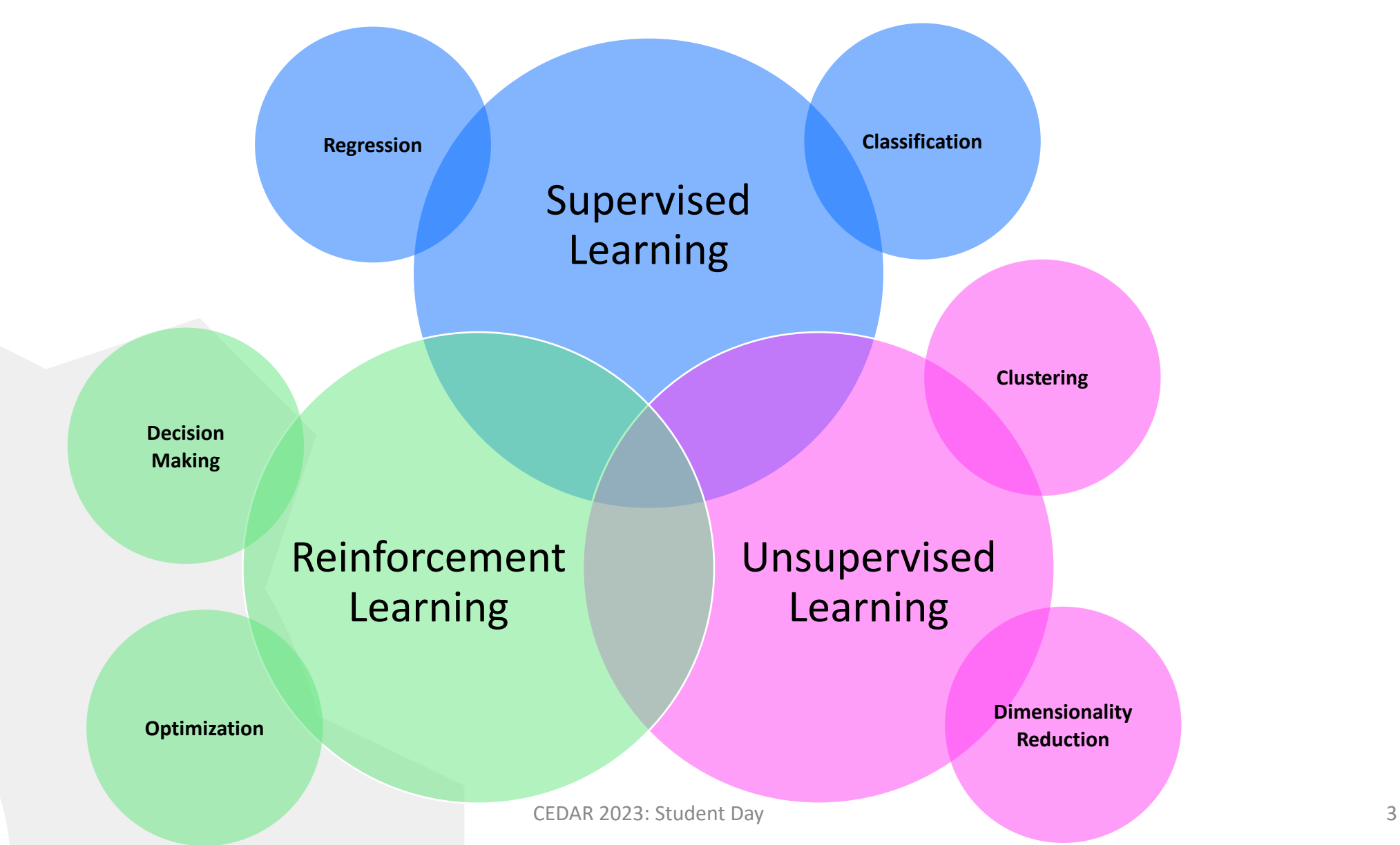

# What is regression?

- Regression is the basic relationships pertaining to the data/signal.
- Regression aims to find the most simple relationship between a data and independent variables.
	- 1. Linear Regression
	- 2. Polynomial Regression
	- 3. Logistic Regression
- Regression could be used for interpolation and extrapolation.
- Polynomial regression can be further regularized using weights for coefficients (Ridge, LASSO, etc.)

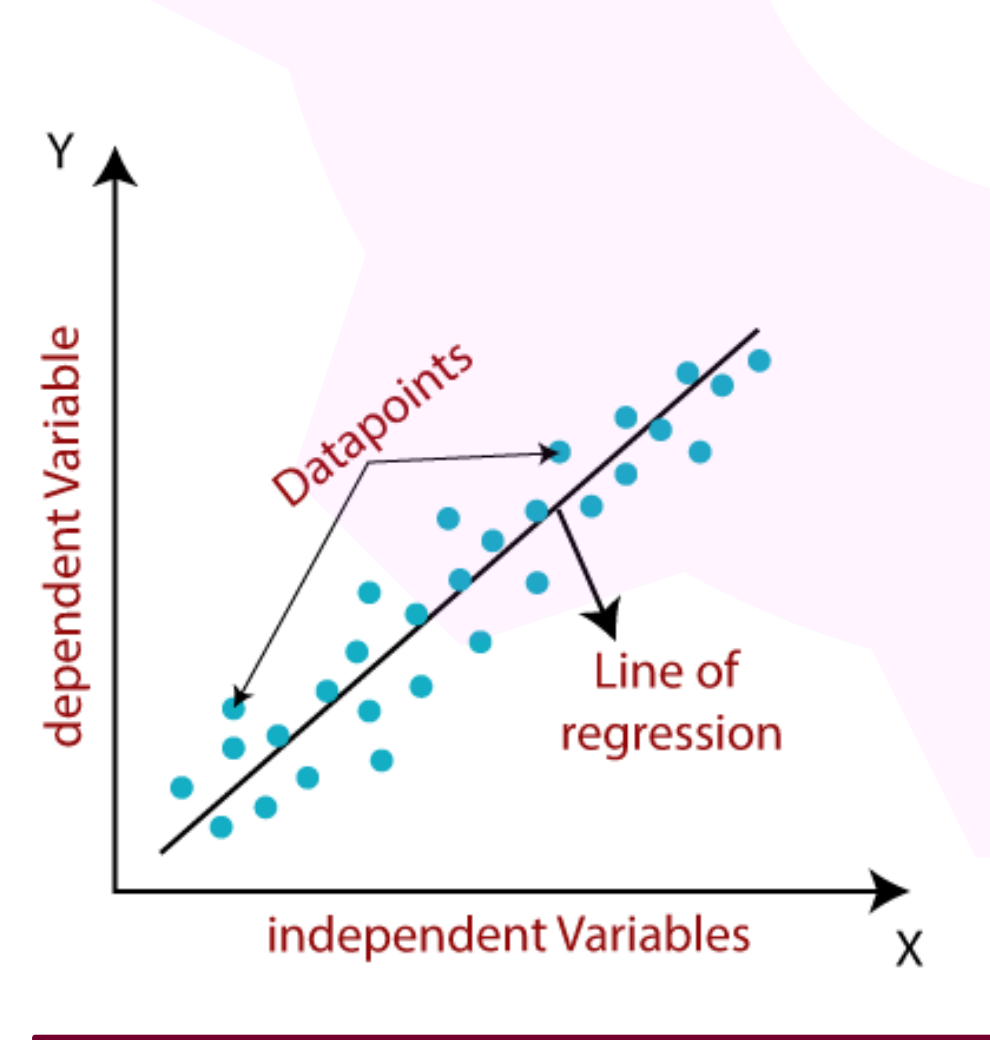

 Interpolation (data gaps) and Extrapolation (predicting/forecasting)

### Supervised Learning Basics: Linear Regression

Linear regression finds the parameters, weight and constant, to minimize mean squared errors between predictions and actual values.

$$
\hat{y} = w[0]x[0] + w[1]x[1] + \dots + w[n]x[n] + c
$$

Here the  $\hat{y}$  denotes the prediction model makes, w values are the weights, x are the input parameters (feature columns), and c is a constant.

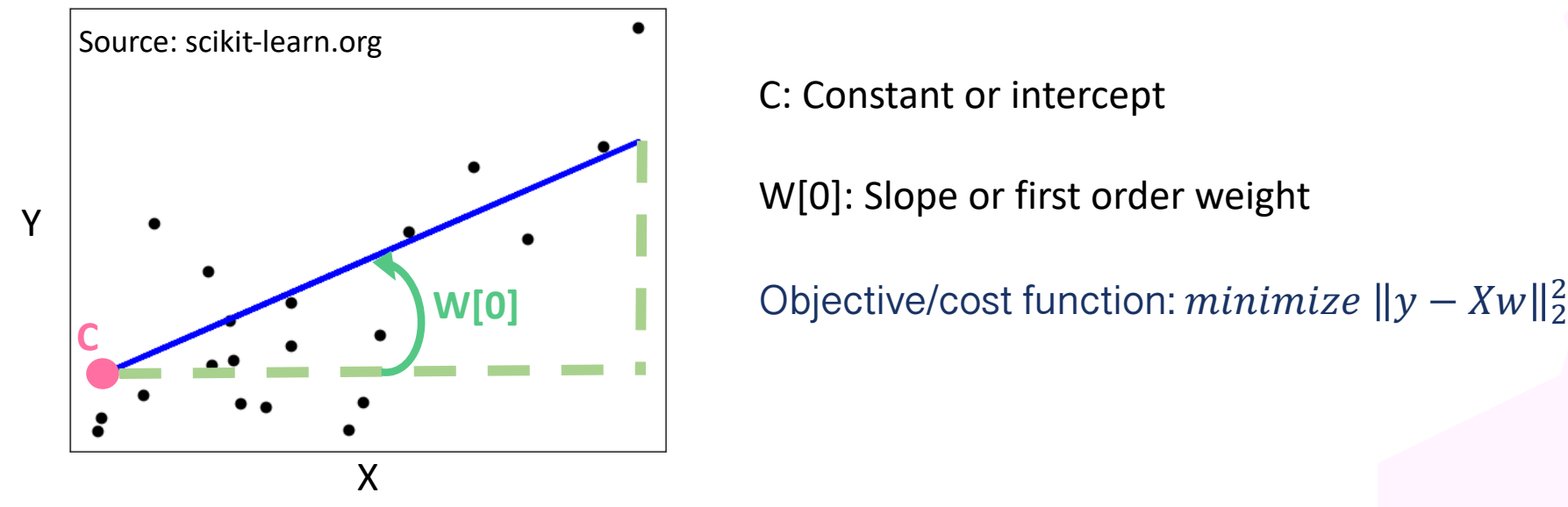

C: Constant or intercept

W[0]: Slope or first order weight

### Supervised Learning Basics: Polynomial Regression

The linear representation can be improved by adding polynomial features to the fitting function.

$$
\hat{y} = w_1 x + w_2 x^2 + c
$$

More polynomial terms can be added to increase the order of regression.

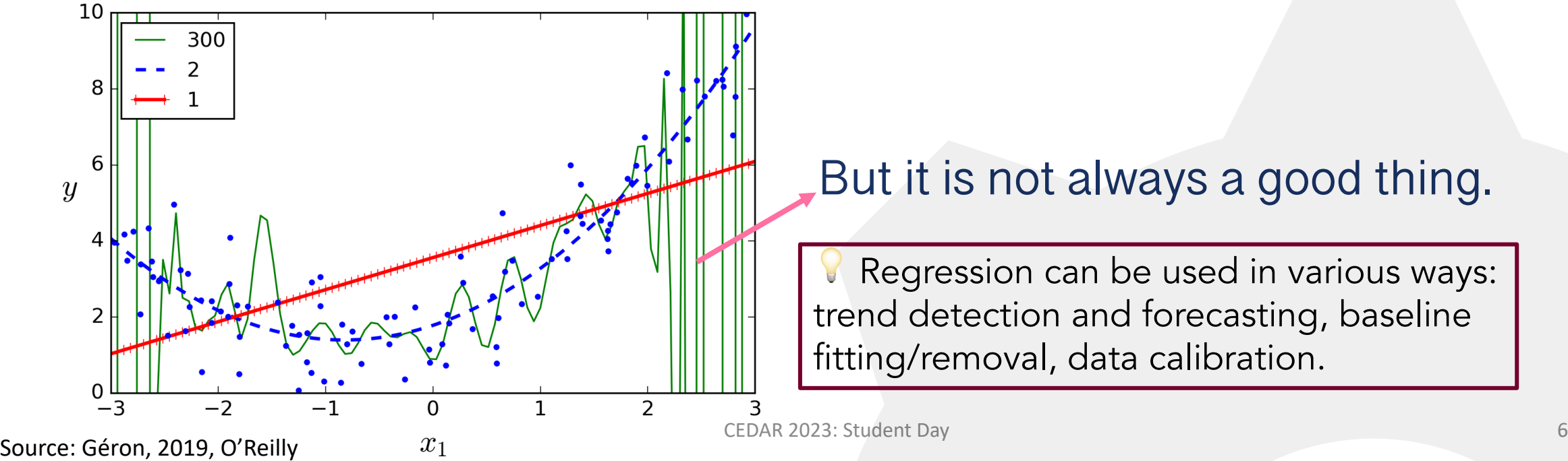

#### But it is not always a good thing.

Regression can be used in various ways: trend detection and forecasting, baseline fitting/removal, data calibration.

### Evaluating Regression: Error

Most commonly used error descriptors:

• Mean absolute error

$$
mae error = \frac{1}{N} \sum_{i=1}^{N} |actual values - predictions|
$$

 $\overline{N}$ 

• Mean absolute percentage error

$$
mape error = \frac{100\%}{N} \sum_{i=1}^{N} \left| \frac{actual \ values - predictions}{actual \ values} \right|
$$

error actual values, y\_true actual values, y\_true predictions, y\_pred

 $-$  y=x line

• Mean squared error

$$
mse\ error = \frac{1}{N} \sum_{i=1}^{N} (actual\ values - predictions)^2
$$

• Root mean squared error

$$
rmse error = \sqrt{\frac{1}{N} \sum_{i=1}^{N} (actual values - predictions)^2}
$$

### What is classification?

- Classification is one of the most common supervised learning techniques.
- It can be simplified as "predicting classes/categories".
- A classification application consists of the following:
	- Classifier: Algorithm chosen for the task
	- Classification model: The model that predicts the class
	- Feature: Descriptors of the data set leading to distinct classes
	- Binary classification: Classification task with two outcomes
	- Multi-class Classification: Each sample belongs to only one class -0.4
	- Multi-label Classification: A sample can be assigned to a set of classes
	- Target: The class
	- Evaluation: Evaluation of the model's prediction capability
- When you are training your machine learning algorithms you have to pick whether the problem at hand is a classification or regression problem. It is not as easy as it sounds.

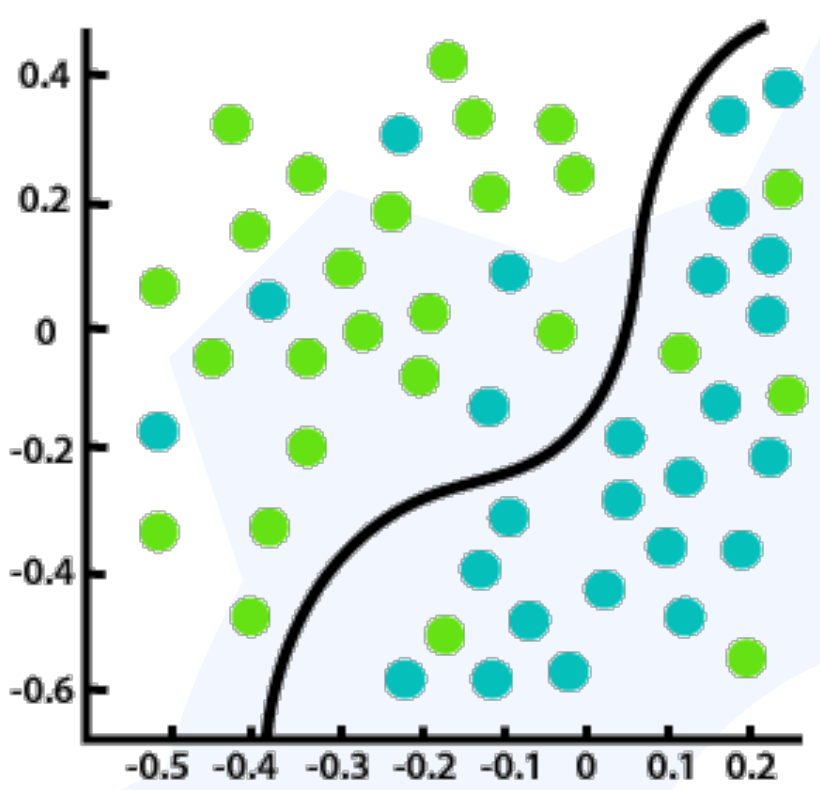

# Supervised Learning Basics: Binary Classification

- Classification with only 2 classes is called binary classification.
- Can you think of some examples?
- What have we learnt so far to help with Binary Classification?

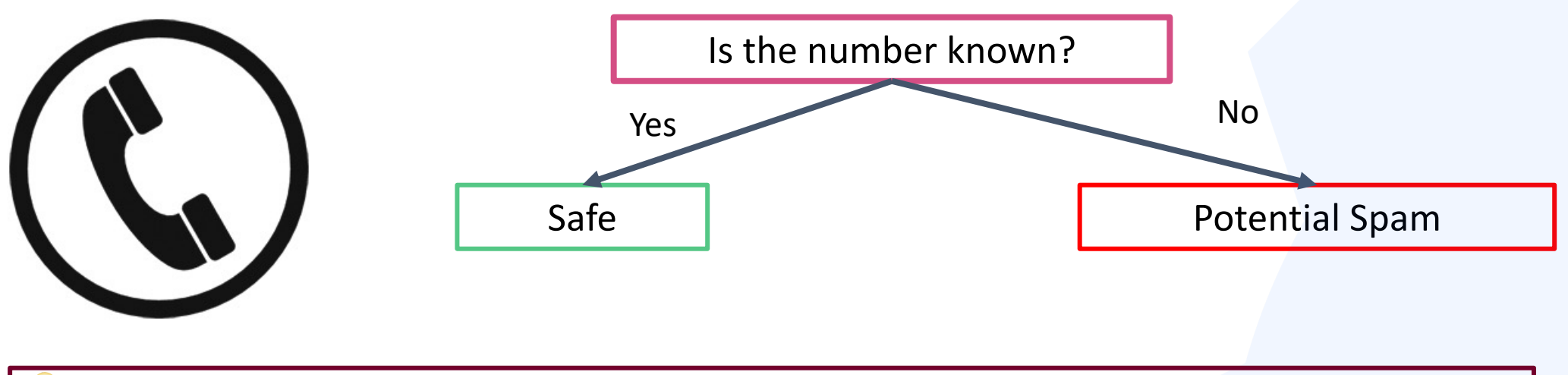

Binary classification can be used for event/anomaly detection applications.

### Supervised Learning Basics: Logarithmic Classification

 $\sigma(x) =$ 

Logistic regression is commonly used to provide a probability (pass/fail, win/lose). It is the binary classification analog of linear regression.

1

 $1 + e^{-x}$ **from sklearn.linear\_model import** LogisticRegression *class* sklearn.linear\_model.LogisticRegression( *penalty='l2'*, *\** , *dual=False*, *tol=0.0001*, *C=1.0*, *fit\_intercept=True*, *intercept\_scaling=1*, *class\_weight=None*, *random\_state=None*, *solver='lbfgs'* , *max\_iter=100*, *multi\_class='auto'*, *verbose=0*, *warm\_start=False*, *n\_jobs=None*, *l1\_ratio=None*)

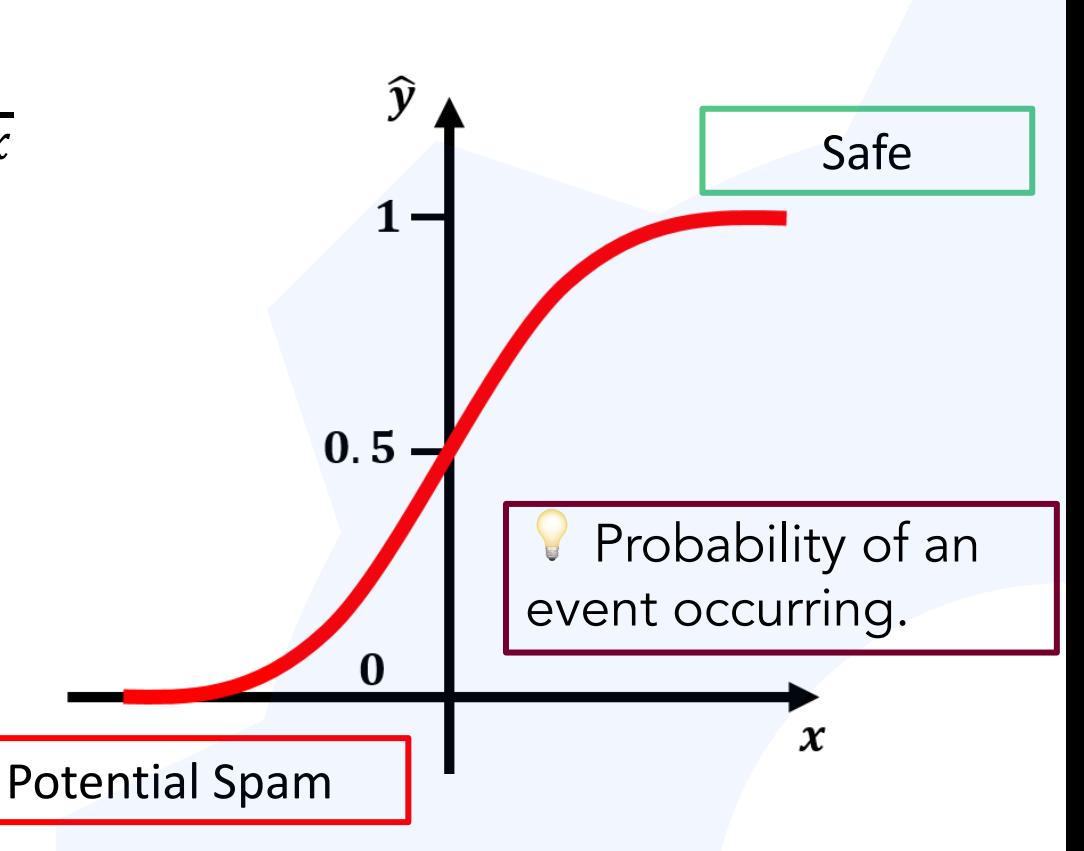

Supervised Learning Basics: Decision Trees

Decision trees could help process more complex cases.

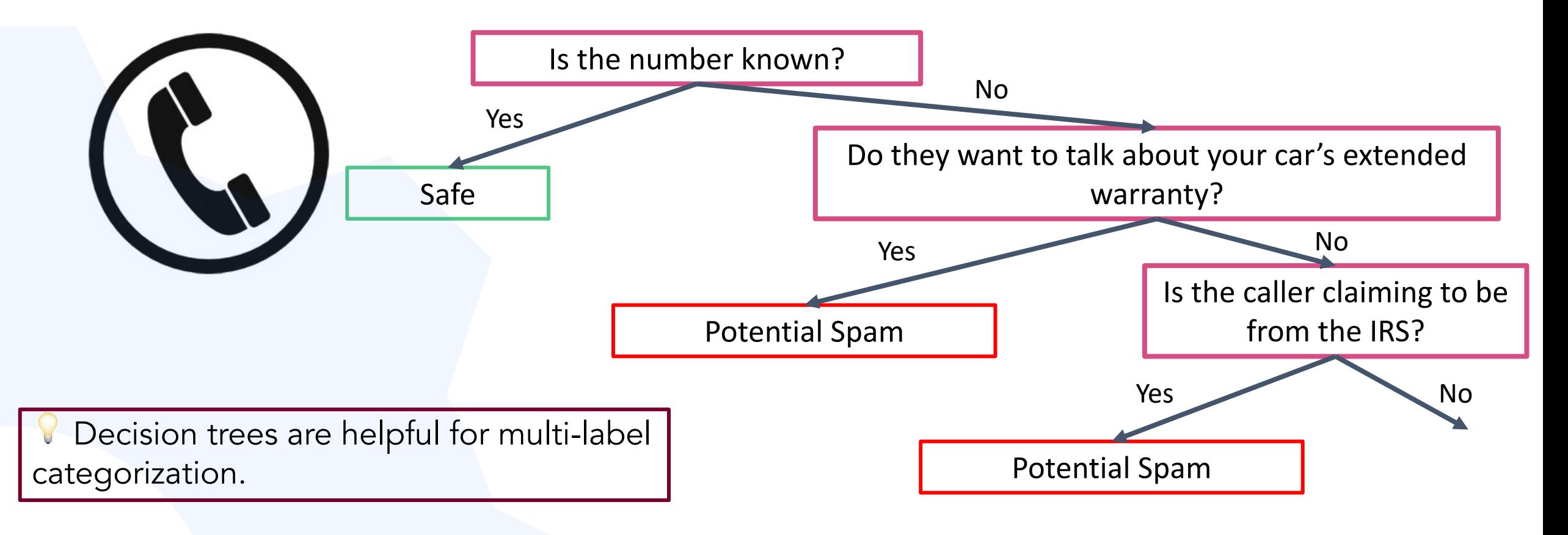

# Decision Trees in Depth

- Decision trees are widely used for both Regression and Classification.
- They learn through if/else questions to arrive at a decision.

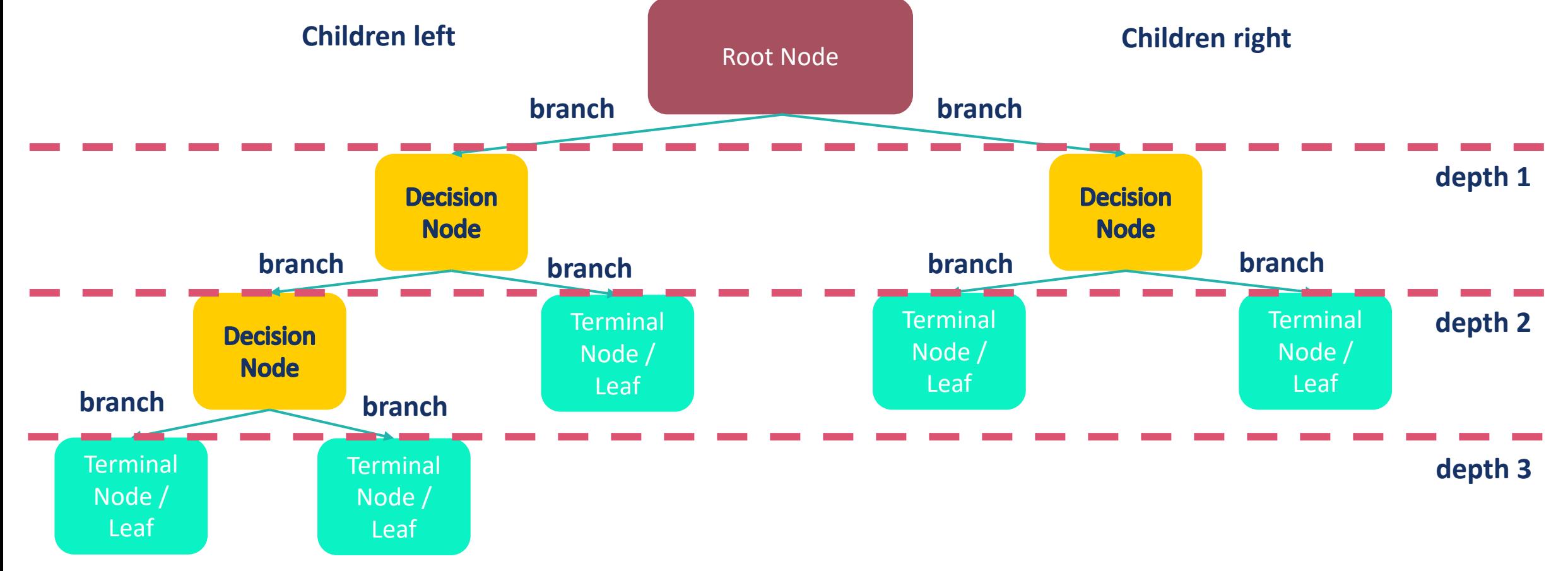

# Decision Trees in Depth

- Decision trees are widely used for both Regression and Classification.
- They learn through if/else questions to arrive at a decision.
- Each node has a certain amount of sample in it.
- Decision trees are:
	- Very likely to overfit.
	- Very likely to be limited by the range of the data.
- Decision trees can predict both Regression and Classification.

#### • **from sklearn.tree import** DecisionTreeRegressor

*class* sklearn.tree.DecisionTreeRegressor(*\** , *criterion='gini'* , *splitter='best'*, *max\_depth=None*, *min\_samples\_split=2*, *min\_samples\_leaf=1*, *min\_weight\_fraction\_leaf=0.0*, *max\_features=None*, *random\_state=None*, *max\_leaf\_nodes=None*, *min\_impurity\_decrease=0.0*, *min\_impurity\_split=None*, *ccp\_al pha=0.0*)

#### • **from sklearn.tree import** DecisionTreeClassifier

*class* sklearn.tree.DecisionTreeClassifier(*\** , *criterion='gini'* , *splitter='best'*, *max\_depth=None*, *min\_samples \_split=2*, *min\_samples\_leaf=1*, *min\_weight\_fraction\_leaf=0.0*, *max\_features=None*, *random\_state=None*, *max\_leaf\_nodes=None*, *min\_impurity\_decrease=0.0*, *min\_impurity\_split=None*, *class\_weight=None*, *ccp\_ alpha=0.0*) https://scikit-learn.org/stable/modules/tree.html

### Ensemble Methods: A random forest

- Another way to overcome overfitting is growing a forest of random decision trees with constraints.
- Random forest trains multiple decision trees in parallel and ensembles their predictions into a single decision tree.
- Each decision tree is trained with a random subset of observations.
- Random forests can be further constrained.
- **from sklearn.ensemble import** RandomForestRegressor

*class* sklearn.ensemble.RandomForestRegressor (*n\_estimators = 100* , *\** , *criterion='gini '* , *max\_depth=None* , *min\_samples\_split=2* , *min\_samples\_leaf=1* , *min\_weight\_fraction\_leaf=0.0* , *max\_feat ures='auto'* , *max\_leaf\_nodes=None* , *min\_impurity\_decrease=0. 0* , *min\_impurity\_split=None* , *bootstrap=True* , *oob\_score=False* , *n\_jobs=None* , *random\_state=None* , *verbose=0* , *warm\_start=Fal se* , *ccp\_alpha=0.0* , *max\_samples=None* )

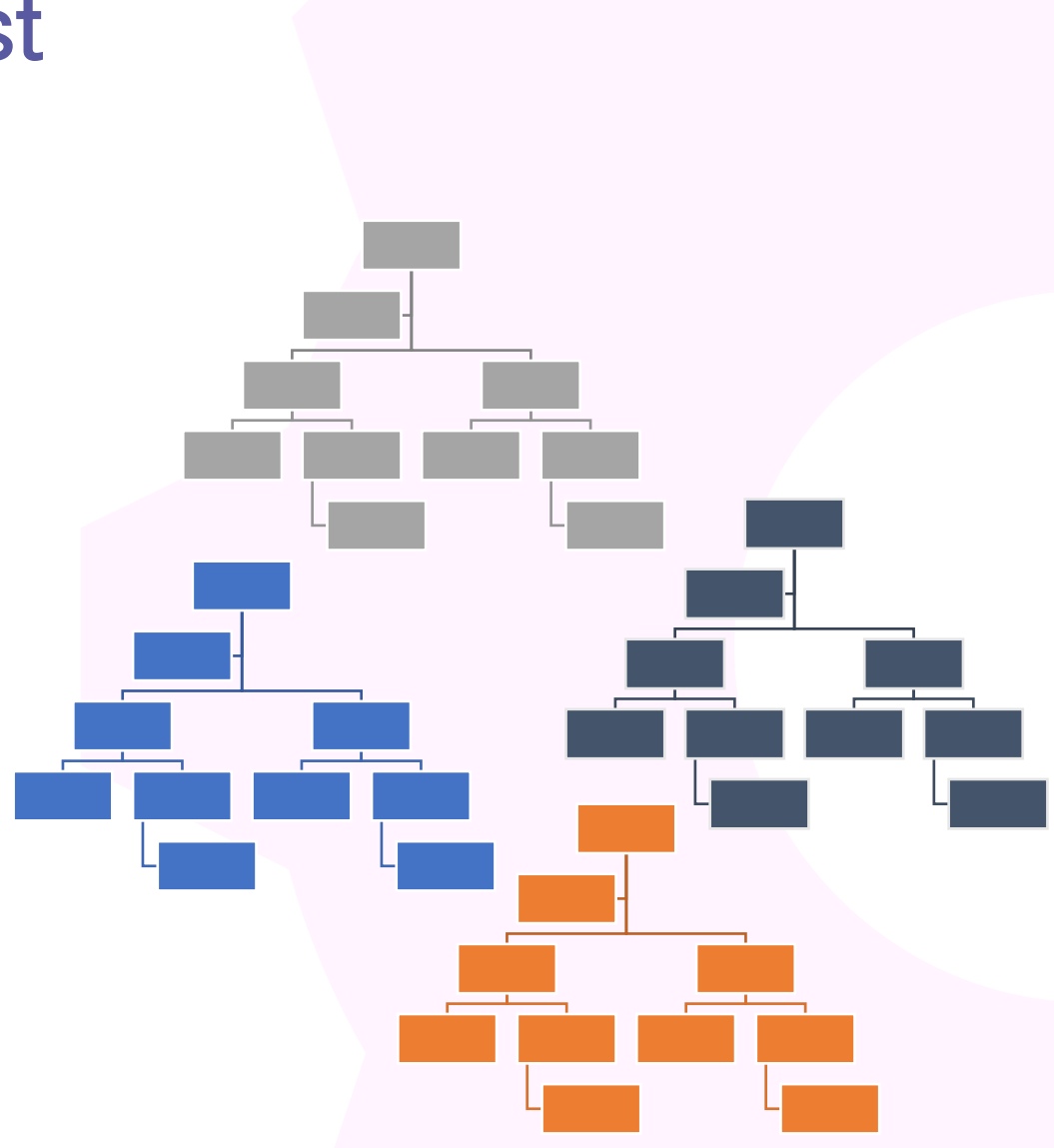

#### Data gap prediction with Random Forest Models

RF models are known to overfit, however they achieve a higher performance than linear interpolation.

Linear Interpolation and Random Forest (Rand. Split) Performance Comparison [2011 Storm; proton\_density]

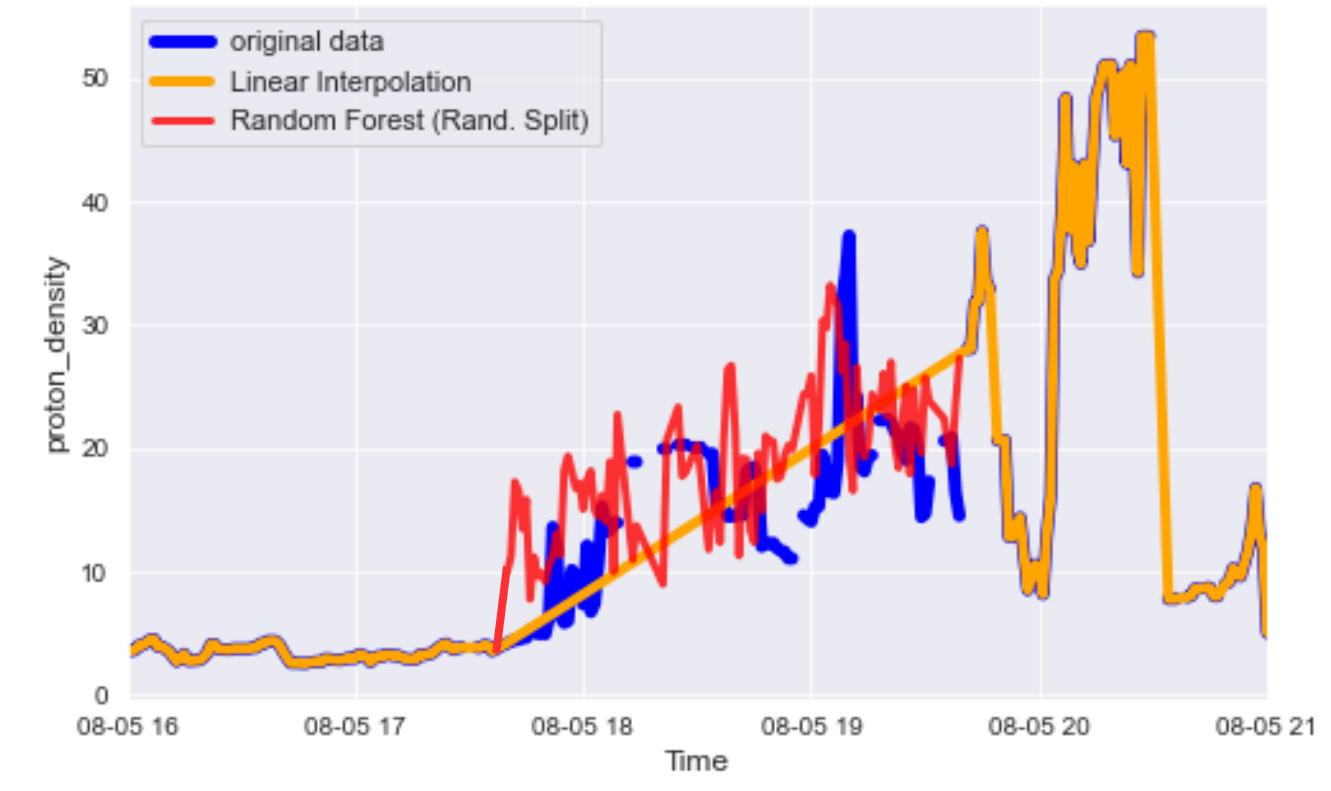

Jasmine Kobayashi, SWRI Boulder

### Supervised Learning Basics: k-Nearest Neighbours

• Depending on the k number of neighbouring point labels from training data, kNN algorithms predicts a label for the point.

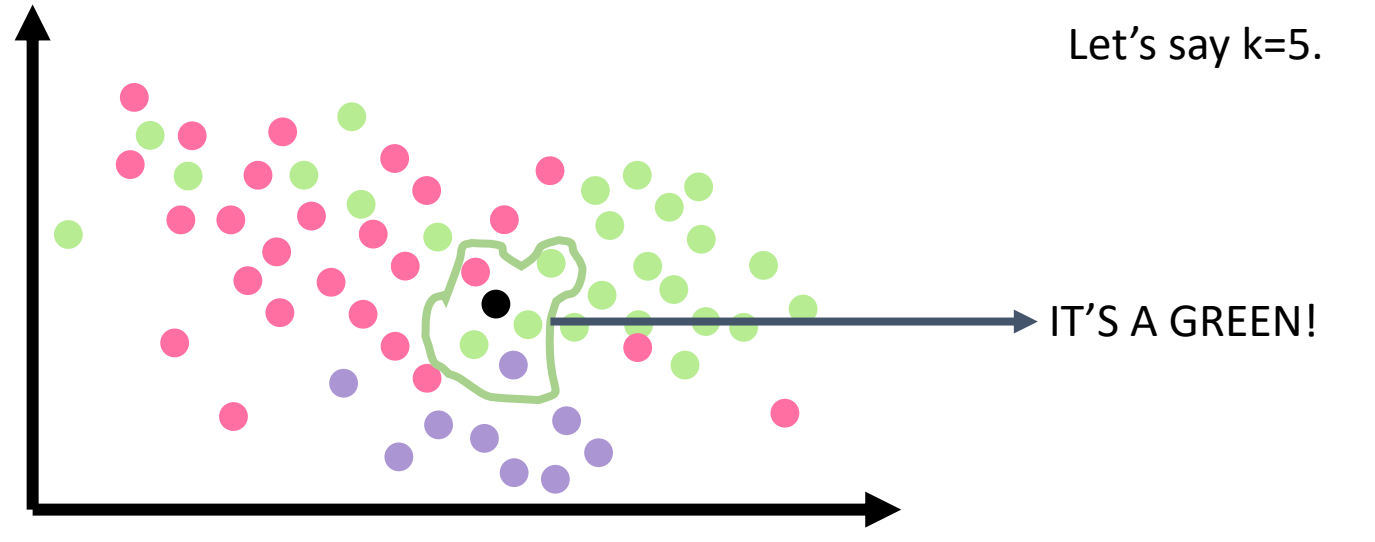

• **from sklearn.neighbors import** KNeighborsClassifier

*class* sklearn.neighbors.KNeighborsClassifier(*n\_neighbors=5*, *\** , *weights='uniform'*, *algorithm='auto'*, *leaf\_size=30*, *p=2*, *metric='minkowski'* , *metric\_params=None*, *n\_jobs=None*, *\*\*kwargs*)

### Evaluating Classification: Confusion Matrix

- There are four possible outcome of predicting classes.
	- True positive Predict 1 when the actual class is 1.
	- False positive Predict 1 when the actual class is 0.
	- True negative Predict 0 when the actual class is 0.
	- False negative Predict 0 when the actual class is 1.
- Accuracy metric alone can not account for the false positive and negative.

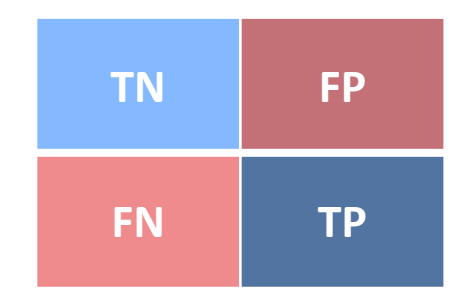

#### • **from sklearn.metrics import** confusion\_matrix

sklearn.metrics.confusion\_matrix(*y\_true*, *y\_pred*, *\** , *labels=None*, *sample\_weight= None*, *normalize=None*)

#### How the decisions are made: Prediction Threshold

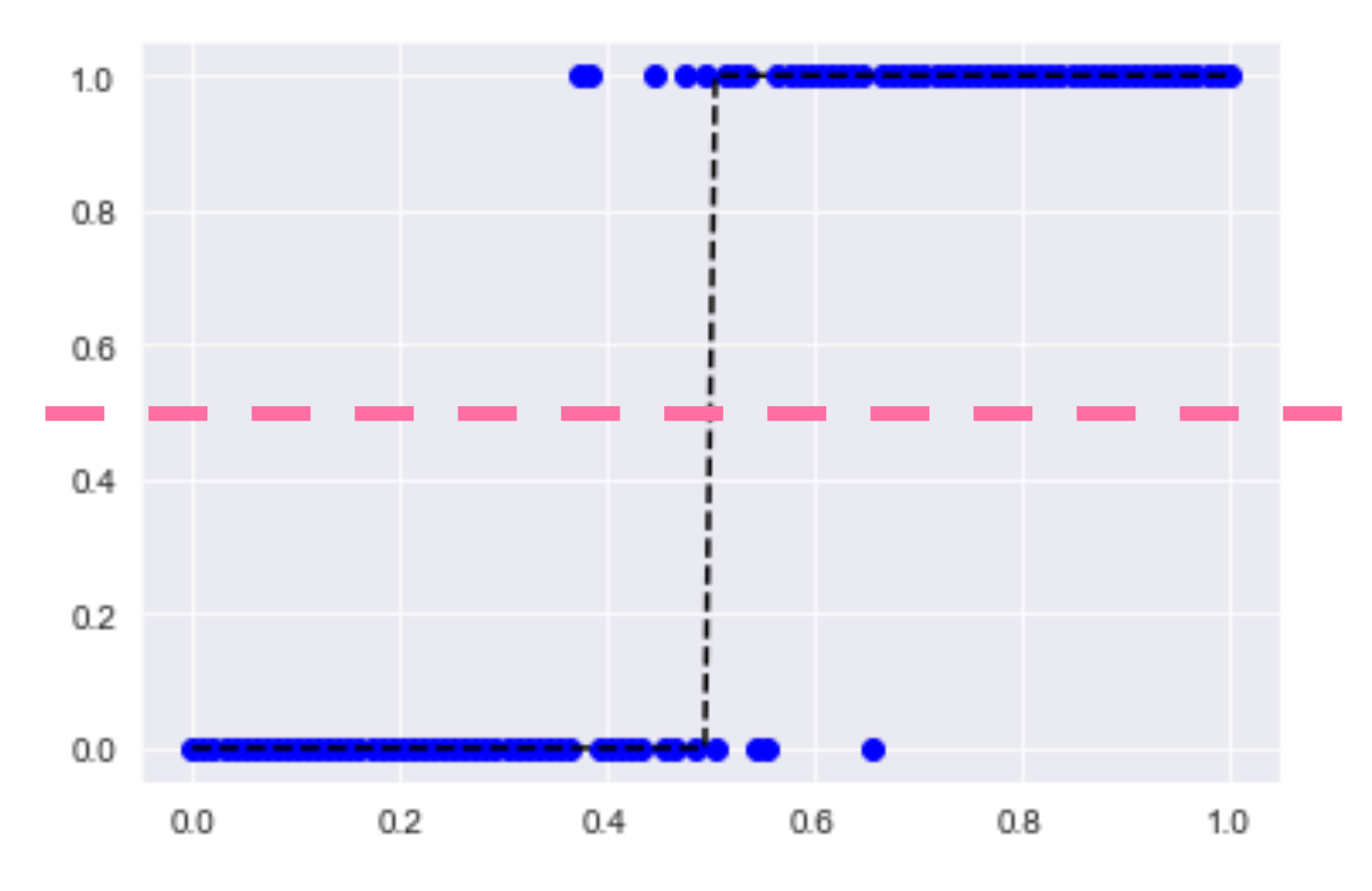

Threshold is 0.5 by default in binary classification and also across sklearn implementations.

But what happens when we have an imbalanced class?

#### How the decisions are made: Prediction Threshold

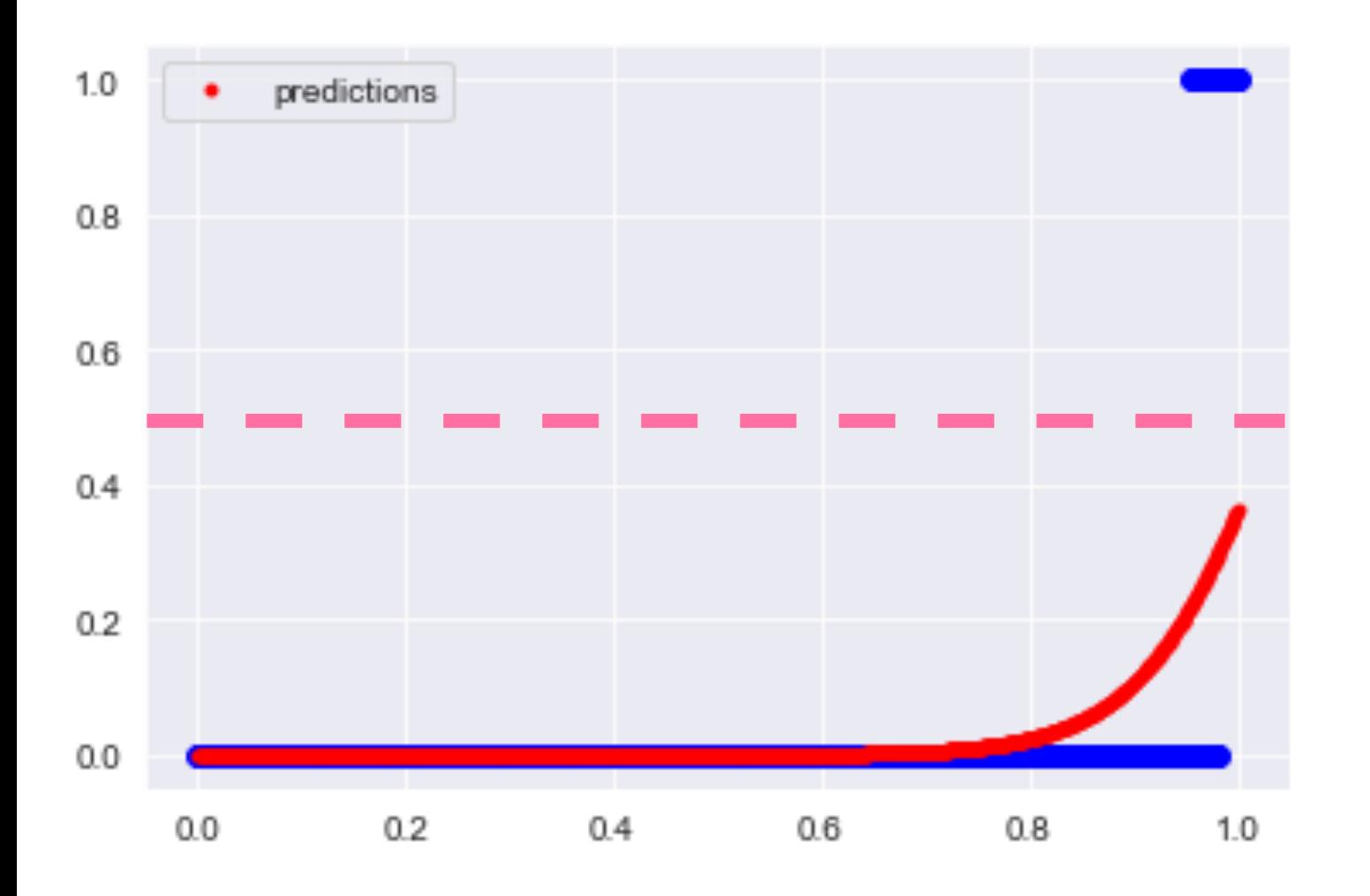

- What if we have an unevenly distributed classification problem?
- How will the threshold affect the results?

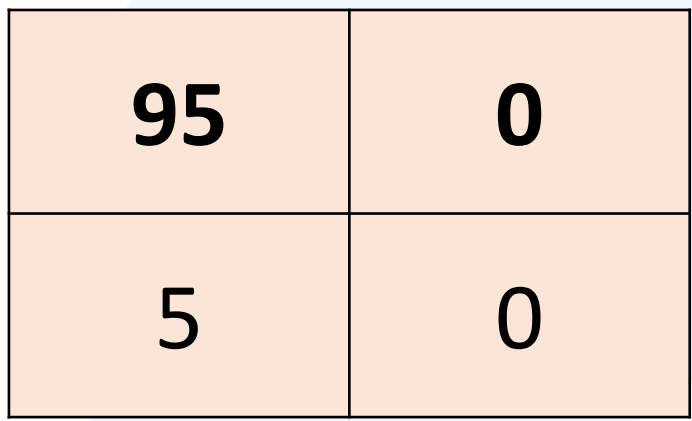

### How the decisions are made: Prediction Threshold

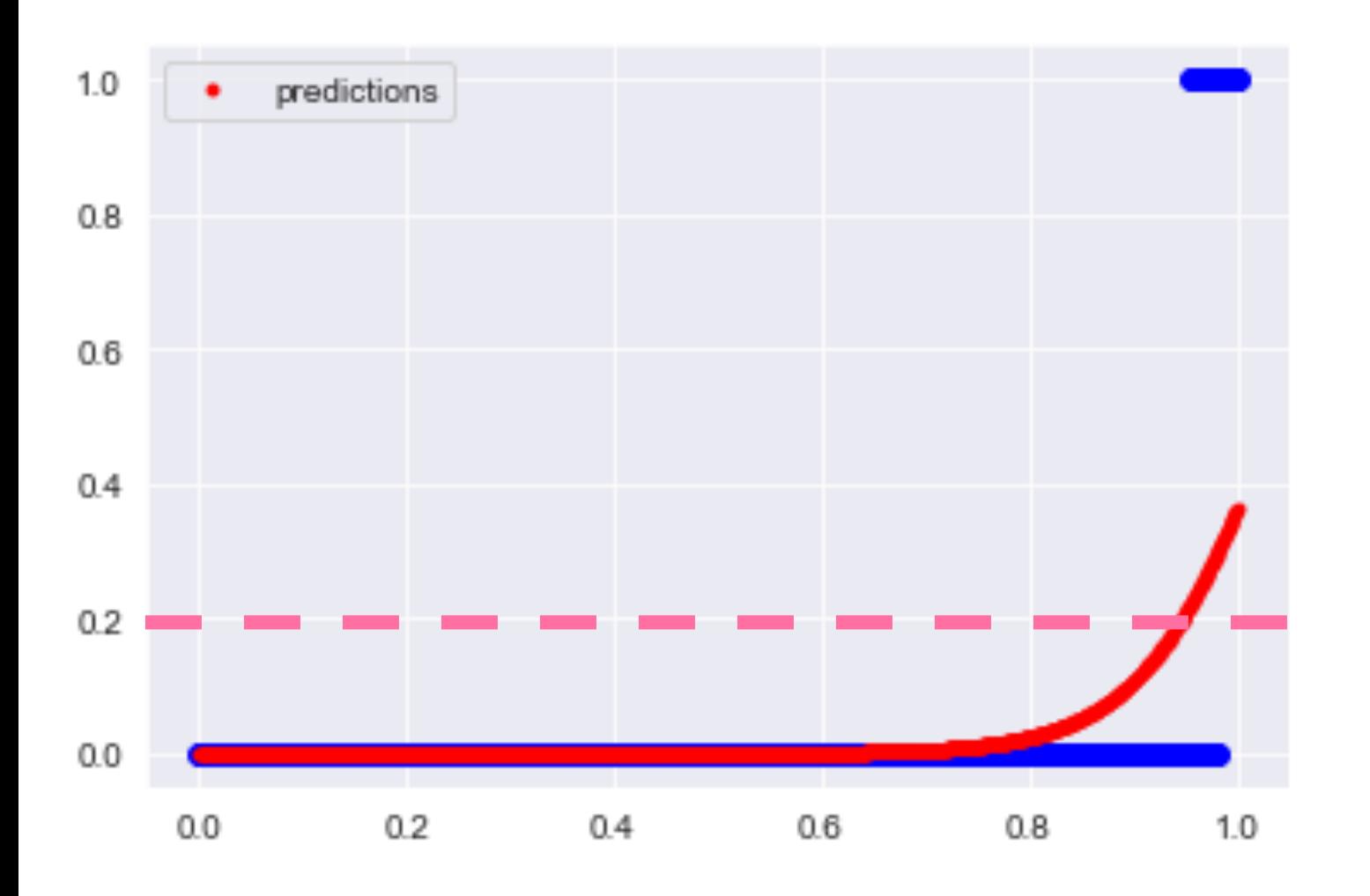

- What if we have an unevenly distributed classification problem?
- How will the threshold affect the results?

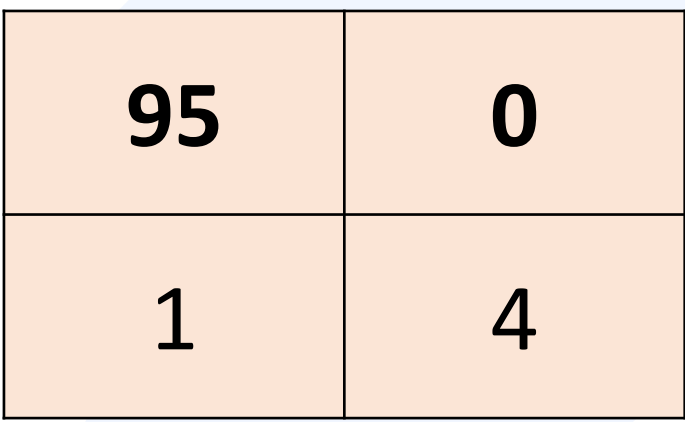

# **Evaluating Classificatio[n: Precision-recal](https://scikit-learn.org/stable/modules/generated/sklearn.metrics.precision_recall_curve.html)ly**

- Precision is defined as TP/(TP+FP).
- Recall is defined as TP/(TP+FN).
- Precision-recall is a measure of the "success" of precision is a measure of result relevancy, while how many truly relevant results are returned.

**from sklearn.metrics import** precision\_recall\_curve sklearn.metrics.precision\_recall\_curve(*y\_true*, *probas\_pred*, *pos\_label=None*, *sample\_weight=None*)

### **from sklearn.metrics import** PrecisionRecallDisplay

class sklearn.metrics.PrecisionRecallDisplay(prec average precision=None, estimator name=None pos label=None)[source]

### Evaluating Classification: ROC curve

- Receiver Operating Characteristic Curve is the graph that shows the performance of a binary classifier. TP vs FP curve at various threshold settings.
- AUROC: area under ROC curve is a reliable metric for binary classification. It shows the probability that a random positive class observation ranks higher than a random negative class observation.

#### **from sklearn.metrics import** roc\_curve, roc\_auc\_score

sklearn.metrics.roc\_curve (*y\_true* , *y\_score* , *\** , *<sup>p</sup> os\_label=None*, *sample\_weight=None*, *drop\_int ermediate=True*)

sklearn.metrics.roc\_auc\_score (*y\_true* , *y\_score* , *\** , *average='macro'*, *sample\_weight=None* , *max \_fpr=None* , *multi\_class='raise'*, *labels=None* )

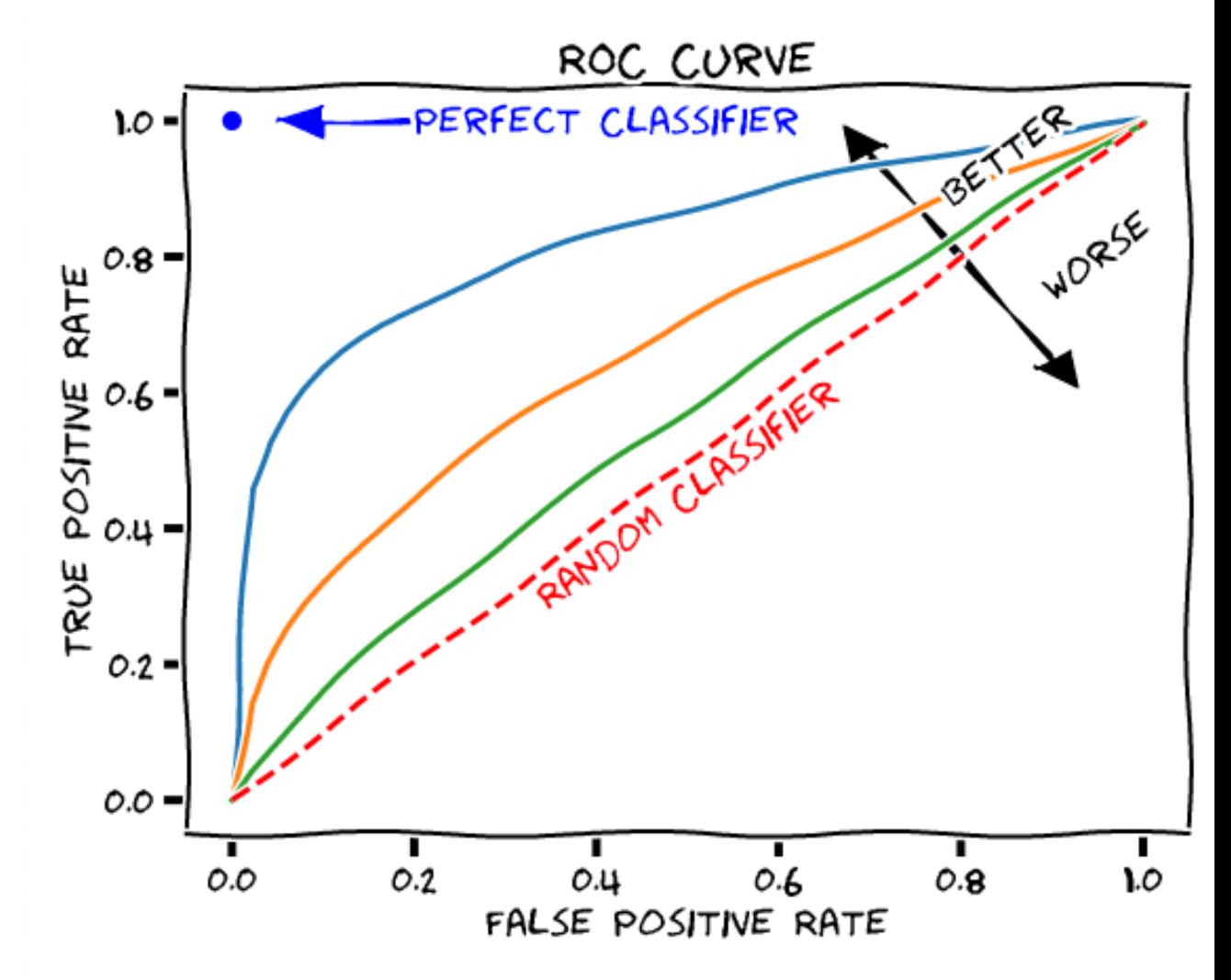

### Predicting different classes of aurora

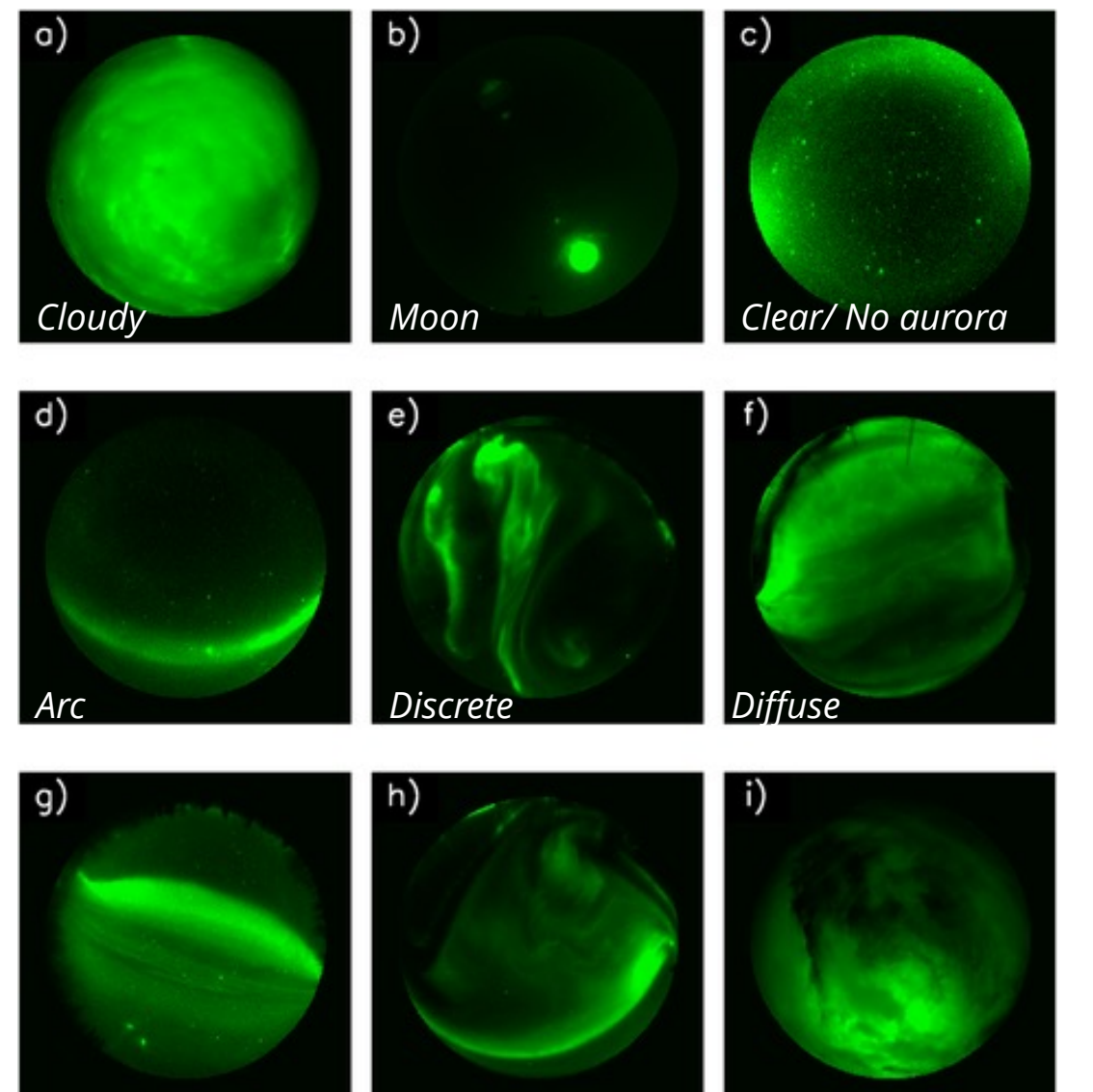

The OATH data set consists of 5824 images labelled with the Ridge classifier and lays the ground work furthering automation of aurora classification.

- Enables statistical analysis of large auroral data sets.
- Various ML techniques (i.e. fully supervised) require labelled data sets.
- Could be adapted to different meso-scale auroral feature detection.

Similar classification work done by Shang et al., 2023; Sado et al., 2022; Guo et al., 2022; Yang et al., 2019 obtained high performance results.

### Evaluating Accuracy of Models: Underfitting-Overfitting

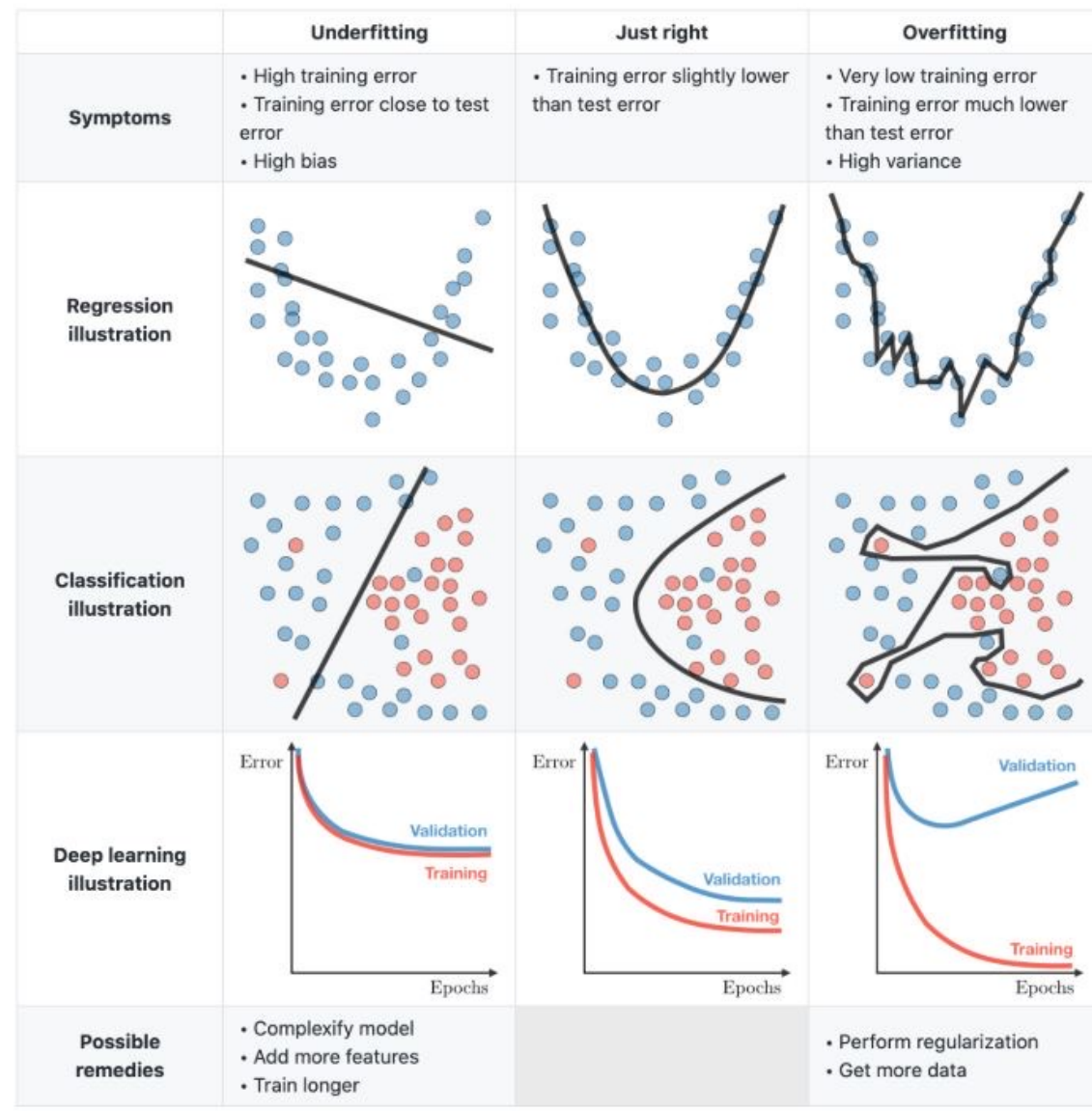

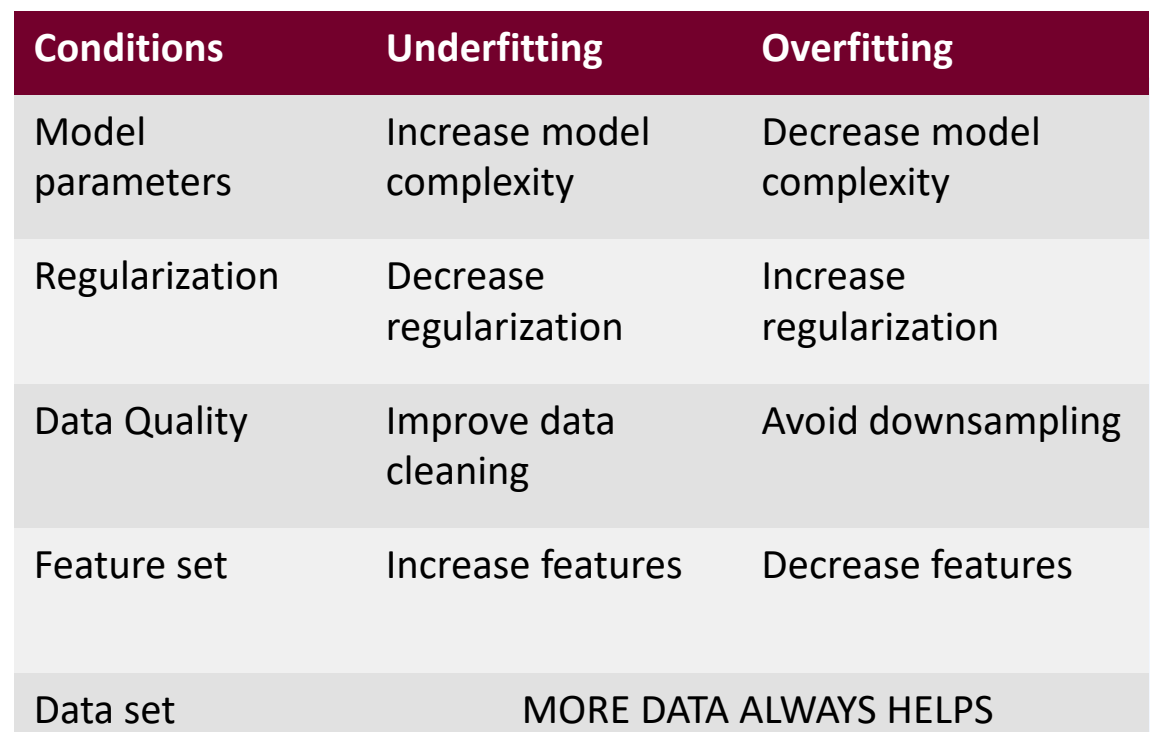

### A Machine Learning Application Framework

A machine learning application consists of the following steps:

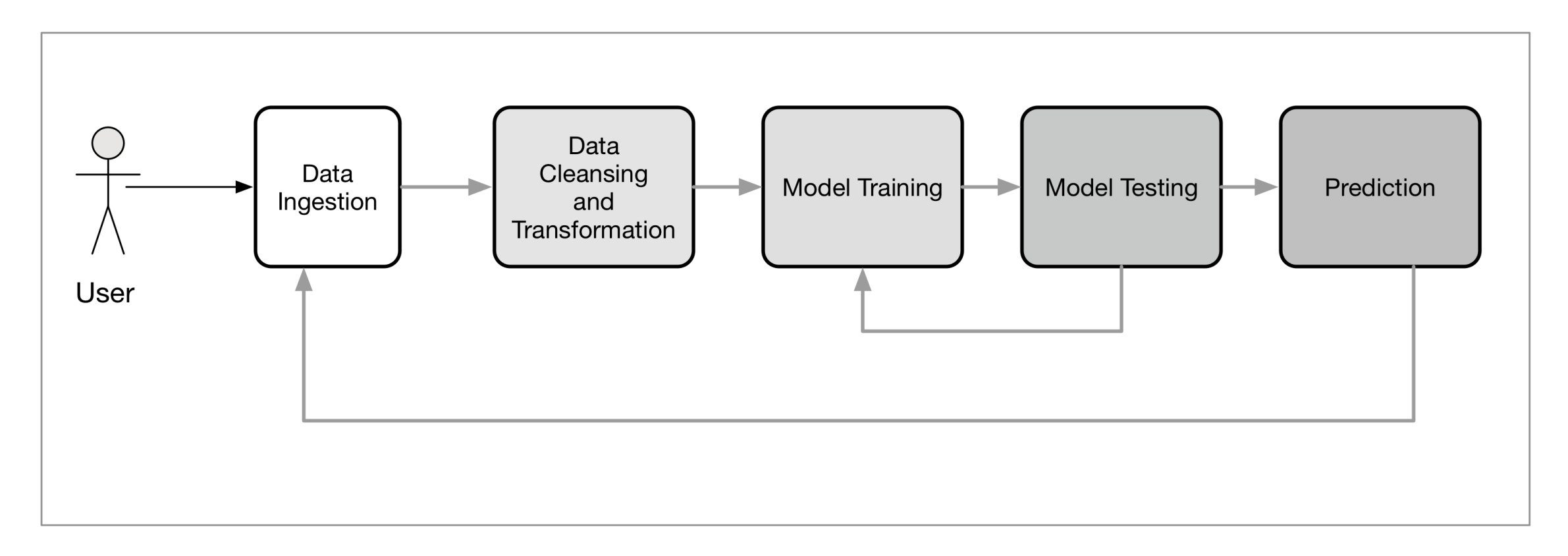

### 8 Main Steps for The Machine Learning Process

- 1. Frame the problem and look at the big picture.
- 2. Get the data.
- 3. Perform exploratory analysis.
- 4. Prepare the data for the ML applications.
- 5. Explore different models and shortlist the best ones.
- 6. Fine-tune the models and combine them into a solution.
- 7. Present your solution.
- 8. Launch, monitor, and maintain your system.

#### 1. Human augmentation

I commit to assess the impact of incorrect predictions and, when reasonable, design systems with human-in-the-loop review processes

#### 2. Bias evaluation

I commit to continuously develop processes that allow me to understand, document and monitor bias in development and production.

#### 3. Explainability by justification

I commit to develop tools and processes to continuously improve transparency and explainability of machine learning systems where reasonable.

#### 4. Reproducible operations

I commit to develop the infrastructure required to enable for a reasonable level of reproducibility across the operations of ML systems.

#### 5. Displacement strategy

I commit to identify and document relevant information so that business change processes can be developed to mitigate the impact

#### 6. Practical accuracy

InN

I commit to develop processes to ensure my accuracy and cost metric functions are aligned to the domain-specific applications.

#### 7. Trust by privacy

|©

I commit to build and communicate processes that protect and handle data with stakeholders that may interact with the system directly

#### 8. Data risk awareness

I commit to develop and improve reasonable processes and infrastructure to ensure data and model security are being taken into

#### https://ethical.institute/principles.html

#### Resources for an Ethical ML Framework

![](_page_27_Picture_8.jpeg)

https://github.com/EthicalML/awesome-production-machine-learning#model-and-data-versioning

Contact: dsozturk@alaska.edu

# Thank you!